# **RANCANG BANGUN APLIKASI KEPENDUDUKAN BERBASIS WEB DI DESA KEDUNGREJO WARU-SIDOARJO**

### **Efy Widyawati**

D3 Manajemen Informatika, Fakultas Teknik, Universitas Negeri Surabaya, efyw36@gmail.com

### **Ari Kurniawan**

Jurusan Teknik Informatika, Fakultas Teknik, Universitas Negeri Surabaya, arikurniawan@unesa.as.id

#### *Abstrak*

Sistem kependudukan yang selalu *up to date* sangat dibutuhkan untuk kegiatan pelayanan masyarakat di bidang administrasi kependudukan pada suatu pemerintahan baik di daerah maupun pusat. Namun kondisi yang terjadi di masyarakat menunjukkan bahwa pelayanan masyarakat tersebut belum maksimal. Sistem kependudukan di Desa Kedungrejo Waru-Sidoarjo saat ini masih manual sehingga kurang efisien dalam pengolahan informasinya. Proses input data dari pihak desa yang masih manual dan penyimpanan berkas yang semakin banyak membuat ruang penyimpanan semakin sempit dan mengakibatkan hilang atau rusaknya berkas lama.

Pemanfaatan teknologi yang sudah ada dapat dilakukan dengan tujuan dapat menghemat waktu dan tenaga. Rancang bangun aplikasi kependudukan tingkat desa untuk meningkatkan kualitas pelayanan bagi petugas desa dan dapat mempermudah petugas desa dalam pengumpulan data penduduk desa dan mempermudah melayani penduduk atau warga dalam permohonan surat-surat.

Aplikasi kependudukan di Desa Kedungrejo Kecamatan Waru Kabupaten Sidoarjo ini dirancang menggunakan PHP dan MySQL. Kemudian melakukan uji coba terhadap aplikasi yang telah dibuat dengan tujuan mengetahui kebenaran hasil dari pemrosesan data serta melakukan analisa terhadap sistem tersebut. Sehingga dengan adanya aplikasi kependudukan ini dapat mempermudah dalam aktifitas pelayanan kependudukan di tingkat desa, salah satunya dapat mempermudah petugas desa dalam pengumpulan data penduduk desa dan mempermudah melayani penduduk atau warga dalam permohonan surat-surat.

**Kata Kunci** : *Kependudukan, Aplikasi Kependudukan*

#### *Abstract*

Population systems are always up todate is needed for public service activities in the field of population administration to a government both at regional and central levels. But the conditions that occur in the community indicated that the public service is not maximized. The system of residence in village Kedungrejo Waru-Sidoarjo is still manual so it is less efficient in processing information. The data input process of the village is still manual and file storage increasingly made more narrow storage space and cause a loss or destruction of old files.

The utilization of existing technologies can be done with the aim to save time and effort. So that made design applications Population village level to improve the quality of service for officers to facilitate village and village officers in data collection and facilitate villagers serve residents or residents in the petition letters.

Application of Population in Subdistrict village Kedungrejo Waru-Sidoarjo regency is designed to use PHP and MySQL. Then test the application that was created with the purpose of knowing the truth of the results of the processing of data and analysis of the system. So with the Population application is to facilitate the settlement of service activities at the village level, one of which can simplify data collection officers in the village of villagers and facilitate airport residents or residents in the petition letters.

**Keywords**: *Population, Population Applications*

### **PENDAHULUAN**

.

Sistem informasi kependudukan merupakan bagian dari sistem informasi administrasi kependudukan negara yang mempunyai jangkauan lebih luas. Sejalan dengan arah penyelenggaraan administrasi kependudukan, maka pendataan penduduk perlu ditata sebaik mungkin agar memberikan manfaat dalam perbaikan pemerintahan. Perkembangan teknologi yang semakin modern dan laju pertumbuhan penduduk Indonesia yang semakin tinggi

menuntut adanya sistem teknologi informasi kependudukan yang lebih canggih.

Perkembangan teknologi yang semakin modern dan laju pertumbuhan penduduk Indonesia yang semakin tinggi menuntut adanya sistem teknologi informasi kependudukan yang lebih canggih. Sehingga sistem tersebut diharapkan dapat mempermudah dalam pencarian dan pengolahan informasi data kependudukan secara akurat dan efisien. Selain itu, dengan menggunakan pengolahan database maka pengolahan

data menjadi terorganisasi dalam satu tempat penyimpanan sehingga memudahkan pihak desa atau keluharan dalam pengoperasiannya dan memperkecil kesalahan yang mungkin terjadi serta memudahkan dalam pembuatan laporan kependudukan. Sistem kependudukan di Desa Kedungrejo Waru-Sidoarjo saat ini masih manual sehingga kurang efisien dalam pengolahan informasinya. Proses input data dari pihak desa yang masih manual dan penyimpanan berkas yang semakin banyak membuat ruang penyimpanan semakin sempit dan mengakibatkan hilang atau rusaknya berkas lama.

Dengan adanya permasalahan tersebut dan agar dapat menghemat waktu dan tenaga, maka perlu adanya aplikasi kependudukan tingkat desa untuk meningkatkan kualitas pelayanan bagi petugas desa dan dapat mempermudah dalam pencarian dan pengolahan informasi data kependudukan secara akurat dan efisien serta dapat mempermudah petugas desa dalam pengumpulan data penduduk desa dan mempermudah melayani penduduk atau warga dalam permohonan suratsurat.

Tujuan aplikasi ini adalah untuk menyajikan informasi kependudukan secara cepat dan akurat. Dengan harapan dapat membantu mengatasi permasalahan dalam pelayanan administrasi kependudukan dan mempermudah dalam pengolahan data kependudukan, serta dengan menggunakan pengolahan database maka pengolahan data menjadi terorganisasi dalam satu tempat penyimpanan. Sedangkan manfaat dari aplikasi ini adalah untuk membantu dan mempermudah proses-proses informasi kependudukan yang masih manual, mencegah terjadinya penumpukan *file* dan memperkecil ruang penyimpanan menjadi terorganisasi dalam satu tempat penyimpanan sehingga memudahkan pihak desa atau kelurahan dalam pengoperasiannya dan memperkecil kesalahan yang mungkin terjadi serta memudahkan dalam pembuatan laporan kependudukan.

### **KAJIAN PUSTAKA Pengertian Rancang Bangun**

Rancang bangun (*desain*) adalah tahap dari setelah analisis dari siklus pengembangan sistem yang merupakan pendefinisian dari kebutuhan-kebutuhan fungsional. Selain itu rancang bangun juga menggambarkan bagaimana suatu sistem dibentuk yang dapat berupa penggambaran, perencanaan dan pembuatan sketsa atau pengaturan dari beberapa elemen yang terpisah ke dalam satu kesatuan yang utuh dan berfungsi, termasuk menyangkut mengkonfigurasikan dari komponenkomponen perangkat keras dan perangkat lunak dari suatu sistem. (Jogiyanto, 2005)

# **Pengertian Aplikasi**

Pengertian tentang aplikasi berasal dari Bahasa Inggris yaitu "To applicate" yang artinya menerapkan atau terapan. Namun pengertian mengenai aplikasi secara umum adalah suatu paket program yang sudah jadi dan dapat digunakan. Sedangkan arti aplikasi adalah "Program komputer yang dibuat untuk menolong manusia dalam melaksanakan tugas tertentu". (Simarmata, 2006)

# **Pengertian Kependudukan**

Kependudukan merupakan basis utama dan fokus dari segala persoalan pembangunan. Hampir semua kegiatan pembangunan baik yang bersifat sektoral maupun lintas sektor terarah dan terkait dengan penduduk atau dengan kata lain penduduk yang baik akan melahirkan sumber daya manusia (SDM) yang baik pula. Jumlah penduduk yang besar tetap akan berarti bila sebagian besar dari mereka mampu berkarya dan berpatisipasi dalam pembangunan. Sebaliknya, jumlah penduduk yang besar akan menambah beban ekonomi dan pembangunan, bila tidak dapat diberdayakan secara baik. (Cahyono, 2003).

### **Pengertian Web**

*World Wide Web* (WWW) lebih dikenal dengan web merupakan salah satu layanan yang didapat oleh pemakai komputer yang terhubung ke internet. Web pada awalnya adalah ruang informasi dalam internet dengan menggunakan teknologi *hypertext*, pemakai dituntun untuk menemukan informasi dengan mengikuti *link* yang disediakan dalam dokumen web yang ditampilkan dalam *web browser*. Web adalah salah satu aplikasi yang berisi dokumen–dokumen multimedia (*text*, gambar, suara, animasi, video) didalamnya yang menggunakan protokol HTTP (*Hypertext Transfer Protocol*) dan untuk mengaksesnya menggunakan perangkat lunak yang disebut browser. (Arief, 2011).

Web dapat diartikan sebagai sistem layanan informasi di internet yang berbasis grafis dan di dasarkan pada konteks *hypertext*. *Hypertext* sendiri tak berbeda dengan teks pada umumnya namun hypertext memiliki aturan untuk penulisan agar bisa menjadi sebuah web dan memungkinkan untuk *link* pada dokumen itu sendiri atau dokumen lain.

#### **Pengertian PHP**

PHP merupakan skrip yang dijalankan di server, dimana kode yang menyusun program tidak perlu diedarkan ke pemakai sehingga kerahasiaan kode dapat dilindungi. PHP didesain khusus untuk aplikasi web. PHP dapat disisipkan diantara bahasa HTML dan bahasa *server-side*, maka bahasa PHP akan dieksekusi di server, sehingga dikirimkan ke browser adalah "hasil jadi" dalam bentuk HTML, dan kode PHP tidak akan terlihat PHP. PHP termasuk *Open Source Product*. PHP dapat berjalan di berbagai Web Server. (Kadir, 2002),

#### **Pengertian XAMPP**

XAMPP adalah sebuah software yang berfungsi untuk menjalankan website berbasis PHP dan menggunakan pengolah data MYSQL di komputer lokal. XAMPP berperan sebagai server web pada komputer lokal. XAMPP juga dapat disebut sebuah server virtual, yang dapat membantu melakukan *preview* sehingga dapat dimodifikasi website tanpa harus online atau terakses dengan internet.( Wicaksono, 2008)

#### **Pengertian MySQL**

MySQL adalah sebuah *software open source* yang digunakan untuk membuat sebuah database. Berdasarkan pendapat yang dikemukakan di atas dapat ditarik

kesimpulan bahwa MySQL adalah suatu software atau program yang digunakan untuk membuat sebuah database yang bersifat open source. (Kadir, 2008)

#### **Pengertian Basis Data**

Basis Data (*Database*) adalah kumpulan *file-file* yang mempunyai kaitan antara satu *file* dengan *file* lain sehingga membentuk satu bangunan data untuk menginformasikan suatu perusahaan instansi, dalam batasan tertentu. Sehingga dapat disimpulkan bahwa basis data merupakan kumpulan dari data yang saling berhubungan satu dengan yang lainnya, tersimpan atau disimpan komputer dan digunakan perangkat lunak untuk memanipulasinya. (Kristanto, 2004)

### **METODE**

### **Analisa Sistem Sebelumnya**

Dalam melaksanakan kegiatan pelayanan kepada masyarakat sudah pasti mempunyai sistem yang sudah berjalan dengan baik sehingga masalah kependudukan dapat terorganisasi dengan baik dalam pembuatan Kartu Keluarga, Kartu Tanda Penduduk (KTP), dan berbagai surat keterangan lain. Adapun hal-hal yang dilakukan dalam menganalisis sistem yang sedang berjalan tersebut adalah dengan meneliti hal-hal yang berhubungan dengan kependudukan diantaranya sistem pendaftaran penduduk, dan sistem pengolahan informasi kependudukan. Pada sistem yang digunakan di Desa Kedungrejo Waru-Sidoarjo saat ini adalah proses input data penduduk masih manual, sebagai contoh dalam membuat Surat Keterangan Kematian diawali dengan menyerahkan KTP penduduk yang meninggal, *fotocopy* KK, dan SKKM (Surat Keterangan Kematian) dari Rumah Sakit atau dokter kemudian akan di proses dan di data oleh petugas desa atau petugas kependudukan. Setelah itu akan di buat Surat Keterangan Kematian.

### **Analisis Sistem Yang Dikembangkan**

Sistem ini dibuat untuk mempermudah pendataan penduduk dan proses pembuatan laporan. Selain itu digunakan untuk mencegah kerusakan dokumendokumen yang basah atau rusak akibat banjir. Sistem yang dikembangkan ini terdiri dari data penduduk di Desa Kedungrejo, data penduduk yang memiliki Kartu Keluarga, data penduduk yang memiliki Kartu Tanda Penduduk, data penduduk yang mendaftar dalam membuat Surat Keterangan Kelahiran, data penduduk meninggal, dan data penduduk yang pindah.

Pada sistem yang dikembangkan ini terdapat fitur untuk menerbitkan Surat Keterangan Kematian yaitu keluarga penduduk yang meninggal menyerahkan KTP penduduk yang meninggal, fotocopy KK, dan SKKM dari Rumah Sakit atau dokter. Kemudian data penduduk yang meninggal tersebut akan dimasukkan langsung ke dalam aplikasi kependudukan yang ada dikomputer dan bisa langsung dicetak dalam bentuk Surat Keterangan Kematian.

# **Desain Proses**

# **1. DFD Level 0 (***Diagram Context***) Kependudukan**

Pada Diagram Context Rancang Bangun Aplikasi Kependudukan ini terdapat admin untuk login ke aplikasi kependudukan. Admin dapat mengelola data kependudukan, seperti menambahkan data, menghapus data, mengedit data dan mencetak surat. Data kependudukan yang dikelola terdiri dari data penduduk, data kartu keluarga, data kelahiran, data kematian, dan data penduduk pindah. Data yang dicetak berupa laporan dan surat. Untuk Laporan akan diserahkan kepada Kepala Desa, sedangkan untuk surat akan diberikan kepada penduduk.

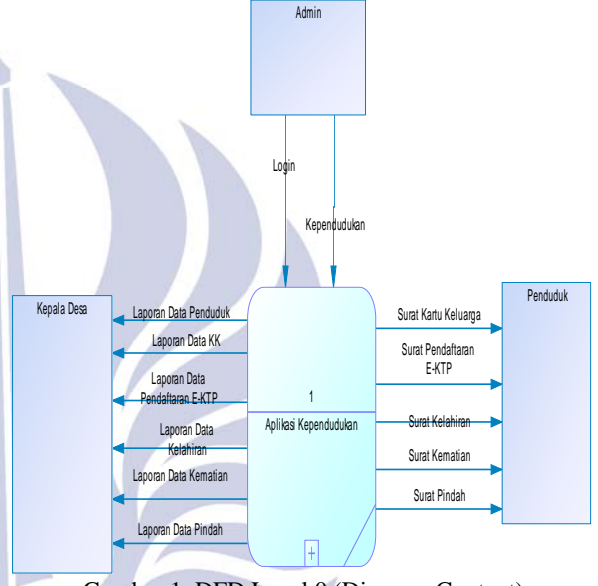

Gambar 1. DFD Level 0 (Diagram Context) Kependudukan

### **2. DFD Level 1 Kependudukan**

Pada data flow diagram level 1 ini, admin akan melakukan login terlebih dahulu, kemudian akan masuk ke data kependudukan. Admin bertugas untuk mengelola data kependudukan dengan menambahkan data, menghapus data, mengedit data, dan mencetak surat. Data kependudukan yang dikelola terdiri dari data penduduk, data kartu keluarga, data kelahiran, data kematian, dan data penduduk pindah.

Data yang telah ditambahkan akan dicetak berupa laporan dan surat. Untuk laporan akan dicetak dan diserahkan kepada Kepala Desa sebagai laporan data kependudukan. Laporan ini terdiri dari Laporan Data Penduduk, Laporan Data Kartu Keluarga, Laporan Data Pedaftaran E-KTP, Laporan Data Kelahiran, Laporan data Kematian, dan Laporan Data Penduduk Pindah. Sedangkan untuk surat akan dicetak dan diberikan kepada penduduk. Surat ini terdiri dari Surat Kartu Keluarga, Surat Pendaftaran E-KTP, Surat Keterangan Kelahiran, Surat Keterangan Kematian, dan Surat Keterangan Pindah.

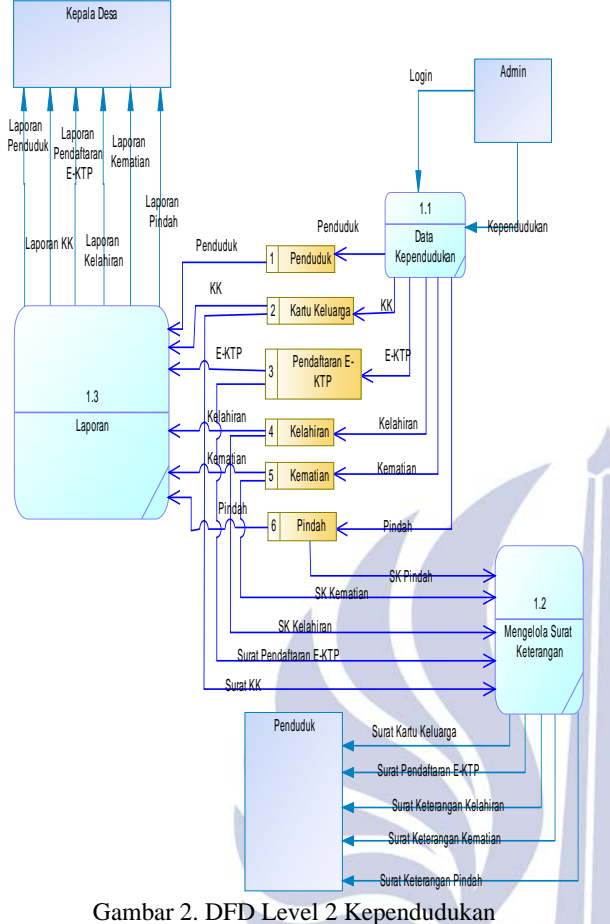

### **3. CDM (Conceptual Data Model)**

Pada desain CDM yang ada di gambar 3 dapat dilihat bahwa tabel-tabel tersebut saling berelasi. Terdapat 9 tabel, yaitu: admin, data\_penduduk, data\_ktp, data\_kelahiran, data\_kematian, data\_kk, detail\_kk, hub\_keluarga, dan data\_pindah. Desain CDM (*Conceptual Data Model*) ini bertujuan untuk memudahkan *user* dalam mengakses sehingga *user* dapat dengan mudah mendapatkan informasi yang telah diberikan. Namun sebelum membuat *conceptual data model* ini harus membuat konsepnya terlebih dahulu, seperti menentukan konsep tabel apa saja yang akan dibutuhkan. Kemudian atribut apa saja yang dibutuhkan pada setiap tabel dan relasi antar tabelnya. Berikut adalah gambar *conceptual data model* kependudukan.

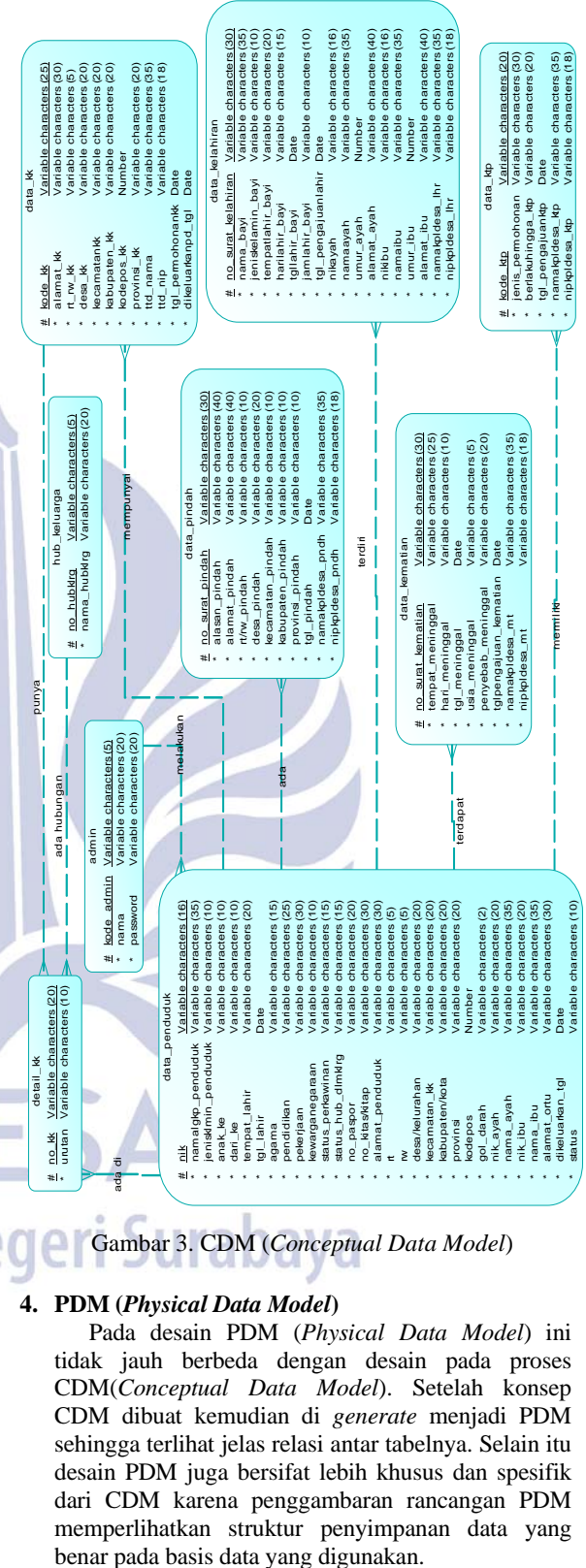

#### **4. PDM (***Physical Data Model***)**

Pada desain PDM (*Physical Data Model*) ini tidak jauh berbeda dengan desain pada proses CDM(*Conceptual Data Model*). Setelah konsep CDM dibuat kemudian di *generate* menjadi PDM sehingga terlihat jelas relasi antar tabelnya. Selain itu desain PDM juga bersifat lebih khusus dan spesifik dari CDM karena penggambaran rancangan PDM memperlihatkan struktur penyimpanan data yang

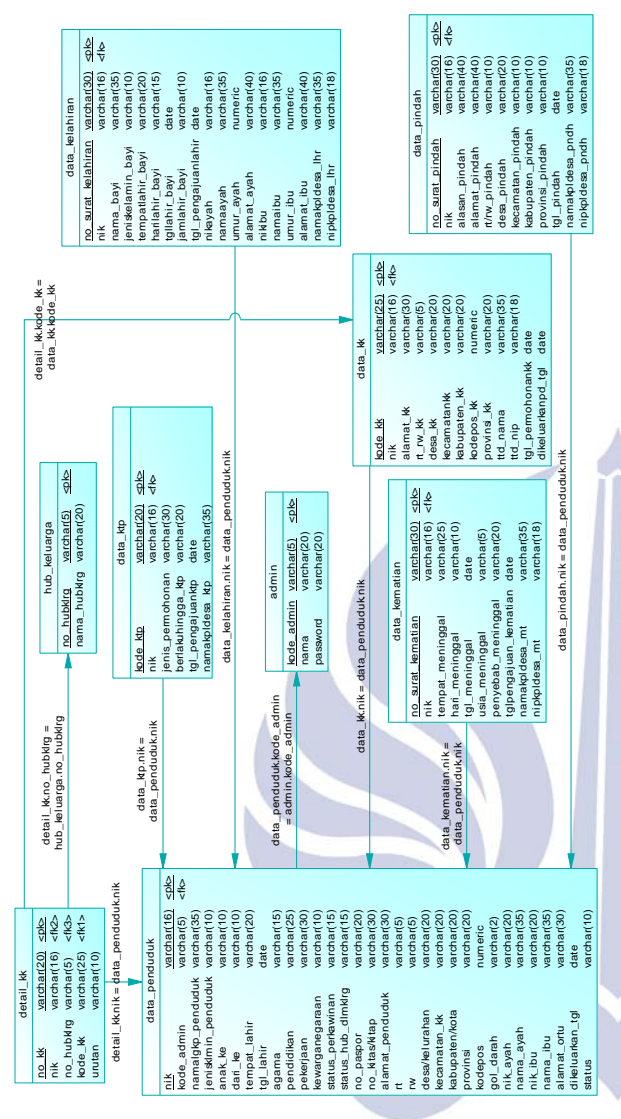

Gambar 4. PDM (*Physical Data Model*)

# **HASIL DAN PEMBAHASAN**

#### **Halaman Awal**

Halaman ini merupakan halaman awal pada aplikasi kependudukan di Desa Kedungrejo Waru-Sidoarjo. Pada halaman ini terdapat *button* untuk *login*.

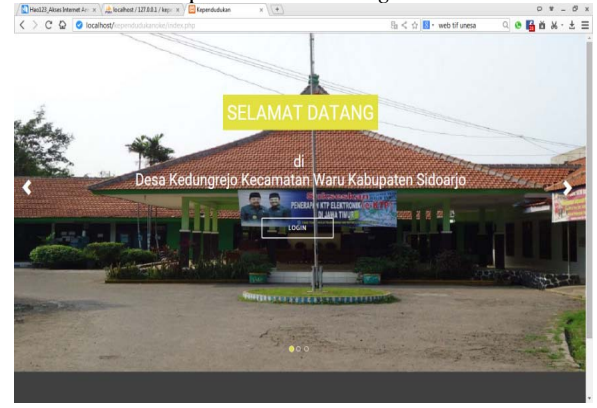

Gambar 5. Halaman Awal

#### **Halaman Login**

Pada halaman ini merupakan menu *login* untuk admin, sehingga dapat melakukan aktivitas. Hak akses ini hanya dimiliki oleh pengurus desa atau petugas kependudukan desa. Masukkan *Username* dan *Password* kemudian tekan tombol "*Login*".

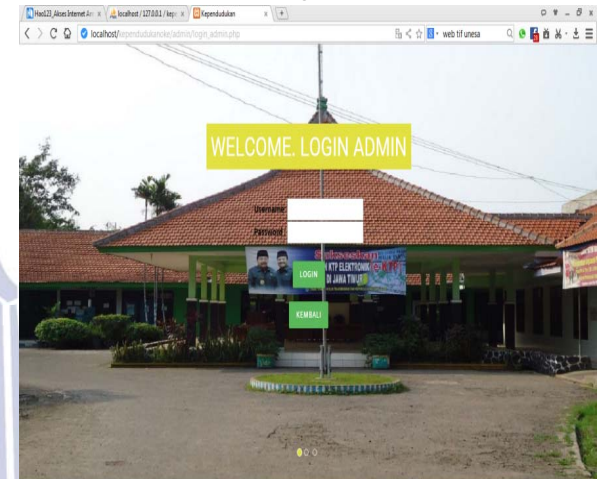

Gambar 6. Halaman Login

### **Halaman Utama Kependudukan**

Pada halaman ini merupakan tampilan utama pada aplikasi kependudukan setelah melakukan *login*.

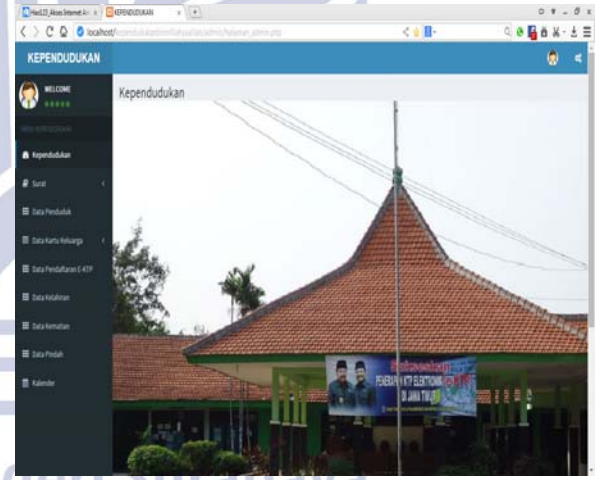

Gambar 7. Halaman Utama Kependudukan

#### **Halaman Data Penduduk**

Pada halaman ini terdapat informasi mengenai data penduduk, sehingga dapat mengetahui penduduk yang ada di Desa Kedungrejo. Selain itu, pada halaman ini dapat menambahkan penduduk baru yang ada di desa dan juga dapat digunakan untuk meng-*update* data penduduk atau bahkan menghapusnya dengan cara menekan tombol yang sudah ada.

| <b>CONSTRAIN MANAGEMENT AND A REPORT OF A STATE</b><br>C C Q O toahot/ |     | 2.7393<br>and a final provide | white a distribution of a high state of a high distribution |                      |                             |                  | く立目…           |                                                  |                  | $-10$<br>0 8 8 8 K- ± 3  |
|------------------------------------------------------------------------|-----|-------------------------------|-------------------------------------------------------------|----------------------|-----------------------------|------------------|----------------|--------------------------------------------------|------------------|--------------------------|
| <b>KEPENDUDUKAN</b>                                                    |     |                               |                                                             |                      |                             |                  |                |                                                  |                  | $\bullet$<br>$\leq$      |
| <b>MELCOME</b><br>40004                                                |     | Kependudukan                  |                                                             |                      |                             |                  |                |                                                  |                  |                          |
|                                                                        |     |                               |                                                             |                      | Data Penduduk               |                  |                |                                                  |                  |                          |
| <b>B</b> Februaries                                                    |     |                               |                                                             | <b>Nama Penduduk</b> |                             | $\sim$           |                |                                                  |                  |                          |
| <b>A</b> Sout                                                          |     |                               |                                                             |                      | <b>Terrat Federal Print</b> |                  |                |                                                  |                  |                          |
| <b>E box Penduduk</b>                                                  | No. | <b>NH</b>                     | <b>Nama Lengkap</b>                                         | Jenis Kelamin        | <b>Temport Lahir</b>        | Tanggal<br>Lable | Agama          | <b>Allanut</b>                                   | Status           | Dpd                      |
| <b>III</b> besite to heliarge                                          |     | 35/11111117000                | <b>DAGK BARJ</b>                                            | PEREMPUAK            | <b>SIDOARJO</b>             | 1015622          | <b>ISLAM</b>   | <b>ALIN BRIGEN</b><br><b>KATANIOA</b>            |                  | Edi   Katul              |
| E basheddarant 47F                                                     |     | 100518050403002               | <b>CARR</b>                                                 | <b>JAG LAKI</b>      | kitsei                      | 2861-18-25       | <b>TELAN</b>   | ALAN BRIGHT<br><b>KATANIOA</b>                   | <b>MENINSSAL</b> | Edd E Rand               |
| <b>B</b> boxtelelon                                                    |     | 201104700230001               | <b>IBU BABU</b>                                             | PERDAPUAN            | 50048.07                    | 1948-001         | <b>TILAM</b>   | JA: AN BRICKER<br><b>KATANSO4</b>                | PIOLAI           | <b>Edit   Napas</b>      |
| <b>III</b> bestimates                                                  |     | PACTER/HERODESCO              | <b>JOHN BARU</b>                                            | LIKE-LAKE            | 5004400                     | 10014141         | <b>JOLAN</b>   | <b>JALKN RAISLEY</b><br><b>KATANSO4</b>          |                  | <b>Edit 1 Harris</b>     |
| <b>面 big Findal</b>                                                    |     | 05/110470100001               | <b>BYrathuath</b>                                           | PEREMPLIAN           | books                       | 1043494          | <b>Journal</b> | ALKI BRILEY<br><b>KATAHSO 4</b>                  |                  | <b>TAL E RAILS</b>       |
| <b>B</b> talente                                                       |     | <b>MOSELES ENTIREME</b>       | <b>HURSEY</b>                                               | PEREMPLIAN           | SOOAR @                     | menting.         | <b>TELAIS</b>  | ALAN BRICKY<br><b>KATAIRD &amp; 115</b>          |                  | <b>Edit &amp; Harve</b>  |
|                                                                        |     | TOURISMONTHLET                | <b>PRASETYO VAN-YUSI</b>                                    | 1,661,680            | <b>SOOARJO</b>              | 2003-05-26       | <b>PELAN</b>   | ALRI BRICES<br><b>KATANSOA</b>                   |                  | <b>Edit I Algorit</b>    |
|                                                                        |     | htestammatoota                | SALM                                                        | LIKELAKE             | <b>KEXTOSONO</b>            | 1815-11-01       | <b>ISLAN</b>   | <b>JALIA MIGLEN</b><br><b>KATANSO &amp; TIES</b> |                  | <b>Edit &amp; Harvis</b> |
|                                                                        |     | PETIMITRIPASSO                | <b>SENNO</b>                                                | <b>LIKE-LAKE</b>     | TULUNGAGUNG                 | TRAILET          | <b>TILAM</b>   | <b>JALAN BRIGGEN</b><br>KATANSOA DILA            |                  | Edit 1 Napoli            |

Gambar 8. Halaman Data Penduduk

### **Halaman Tambah Data Penduduk**

Pada halaman ini berfungsi untuk menambahkan data penduduk yang ada pada masing-masing bagian, jika sudah selesai maka tekan tombol "Tambah Data*"*.

| Hell Aleslmed: K   GRODOUM<br>$x \mid x$       |                                                                     |     | $-01$<br>ä          |
|------------------------------------------------|---------------------------------------------------------------------|-----|---------------------|
|                                                |                                                                     | く立証 | $0.066$ a $x - 3.5$ |
| <b>KEPENDUDUKAN</b>                            |                                                                     |     | ۵<br><b>K</b>       |
| <b>MELCOME</b><br>Kependudukan<br><b>GREEK</b> |                                                                     |     |                     |
|                                                | Input Data Penduduk                                                 |     |                     |
| <b>B</b> translation                           | wod                                                                 |     |                     |
| <b>R</b> Surat                                 | $^{36}$<br><b>Dranakkan fingka</b>                                  |     |                     |
| E bio hedida                                   | Kida Africa<br>: A0001- zamul *<br>Kama Penduduk                    |     |                     |
| E bistatutelarga                               | Pith Jens Kelanin<br>Jetis Kellenin<br>Anak ke                      |     |                     |
| E bisheddura LKTP                              | that                                                                |     |                     |
| E bola Kalahiran                               | Tensatiate<br>Tanggal Lahir<br>16, 05, 100                          |     |                     |
| <b>IE</b> biskeste                             | Agama<br>PERAgana<br>Pendidikan<br>Pith Penddikan Terakhir          | ٠   |                     |
| E testvise                                     | Peletian<br>Kesargangscan, PSA Kevargangscan, *                     |     |                     |
| <b>图 fainder</b>                               | Status.<br>: Pith Statut Perkasinan<br>Felavisio<br>Status Hubungan |     |                     |
|                                                | Din Keluarga                                                        |     |                     |
|                                                | No Pargion<br>lo ensivita-                                          |     |                     |
|                                                | Alanat                                                              |     |                     |

Gambar 9. Tampilan Halaman Data Penduduk

#### **Laporan Data Penduduk**

Laporan ini merupakan laporan data penduduk yang ada di Desa Kedungrejo. Laporan ini berisi seluruh penduduk yang ada di Desa Kedungrejo.

|               |                         | DATA PENDUDUK DESA KEDUNGREJO WARU-SIDOARJO |                 |                     |                      |
|---------------|-------------------------|---------------------------------------------|-----------------|---------------------|----------------------|
| NO            | NK                      | <b>NAMA</b>                                 | JENIS KELAMIN   | <b>TEMPAT LAHIR</b> | <b>TANGGAL LAHIR</b> |
| $\mathbbm{1}$ | ISISTANINCI30610        | <b>KASTERS</b>                              | 1,4634,483      | \$2263AR30          | 19354541             |
| z             | 35251000C250053         | <b>KAZIM</b>                                | 1,8832,883      | <b>LIBERINO</b>     | <b>19254545</b>      |
| 3             | 2525180001400013        | <b>ASSIMILED</b>                            | LAKI-LAKI       | 552K3AB3CJ          | 1945-0541            |
| $\ddot{}$     | 3525180006430033        | <b>GUNDED</b>                               | <b>LIASEART</b> | <b>KITODI</b>       | 1961-05-20           |
| $\lambda$     | 3313180000770034        | <b>MALIKIN</b>                              | LASELASI        | <b>JOMBLOVO</b>     | 1927-01-01           |
| ×             | <b>JELSTALIAN TANNA</b> | <b>SU38ALDR</b>                             | 1,4634,463      | 52283AB303          | <b>ISTMOVE</b>       |
| ۰             | 35252M1012000R          | <b>HRASAN BASRY</b>                         | LAKI-LAKI       | <b>TAPSK TUAN</b>   | 1933-01-01           |
| ٠             | <b>HENRICHWOOK</b>      | <b>RISKY DWILAN APRILYANTO</b>              | LM3-LM3         | <b>TAPANELI</b>     | TRINGBOT.            |
| ٠             | 35104010757003          | <b>EDUCATION</b>                            | LAKHLAKI        | SURABAYA            | 1654541              |
| $\mathbf{H}$  | 3515180404710004        | <b>HARLIVAR</b>                             | LAKHLAKI        | TELENGAGENG.        | 1975-06-04           |
| 11            | 35351894040004          | <b>INDAR SUSANTO</b>                        | LAELLAEL        | SUMMP               | 1996-06-06           |
| $\mathbf{r}$  | <b>JELSIMANYMOUS</b>    | <b>YONGEE</b>                               | 1,6634,683      | TELENGAGENG         | 1976-01415           |
| $\mathbf{1}$  | <b>INSIBIOTION?</b>     | <b>MASNEE DE</b>                            | 1,4634,483      | TELENGAGENG         | 1976-1549            |

Gambar 10. Laporan Data Penduduk

### **Halaman Data Kartu Keluarga**

Pada halaman ini terdapat informasi mengenai data Kartu Keluarga, sehingga dapat mengetahui penduduk yang memiliki Kartu Keluarga di Desa Kedungrejo. Selain itu, pada halaman ini juga dapat digunakan untuk meng-*update* data Kartu Keluarga atau bahkan menghapusnya dengan cara menekan tombol yang sudah ada.

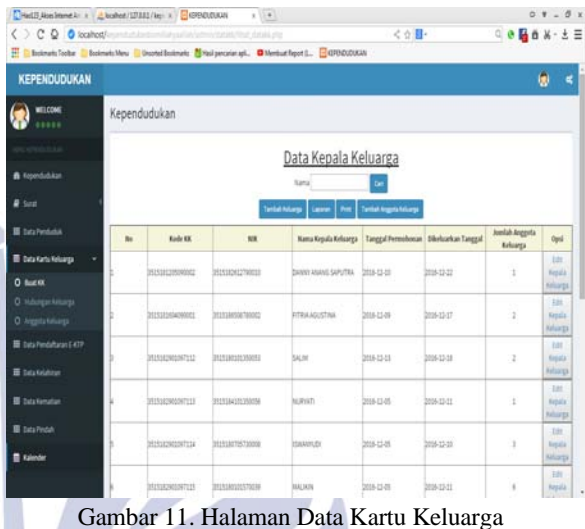

# **Halaman Tambah Data Kartu Keluarga**

Pada halaman ini berfungsi untuk menambahkan data penduduk yang ada pada masing-masing bagian, jika sudah selesai maka tekan tombol "Tambah Data*"*.

| Medi Auchtendin x GRUDDUM  | $x - 1$                        |                                      |                            |      |           | $01 - 01$ |   |  |
|----------------------------|--------------------------------|--------------------------------------|----------------------------|------|-----------|-----------|---|--|
| OCO Okahod                 | Grysliadow/daughtenut lolk.thr |                                      |                            | く立目。 | 0.8684.50 |           |   |  |
| <b>KEPENDUDUKAN</b>        |                                |                                      |                            |      |           | ۵         | ¢ |  |
| WELCOME<br>*****           | Kependudukan                   |                                      |                            |      |           |           |   |  |
|                            |                                |                                      | Tambah Kode Kartu Keluarga |      |           |           |   |  |
| <b>B</b> Arpendudukan      |                                |                                      | testal.                    |      |           |           |   |  |
| <b>R</b> Liporat<br>ı      |                                | <b>Rode KK</b>                       |                            |      |           |           |   |  |
| E brahedak                 |                                | <b>IGK</b>                           | <b>JULYAM</b>              |      |           |           |   |  |
| <b>III</b> Exterta Keluaga |                                | <b>Kind</b><br>41/81                 |                            |      |           |           |   |  |
| O But IX.                  |                                | Dria                                 | <b>SEUNIRE JO</b>          |      |           |           |   |  |
| O. Industrial Alberta      |                                | <b>Nacamatan</b><br><b>Fabupaten</b> | <b>Joaks</b><br>3004830    |      |           |           |   |  |
| E boxPenbituran E47P       |                                | <b>Nodirpos</b>                      | 31298                      |      |           |           |   |  |
|                            |                                | Province                             | <b>JANA TAKER</b>          |      |           |           |   |  |
| E biskulare                |                                | Nama Kepala Desa                     | On IL WISCON VISIN         |      |           |           |   |  |
| E bistimatan               |                                | NIP Kepala Deta                      | 195701410401006            |      |           |           |   |  |
|                            |                                | Targail Femalurian : Multibulton     |                            |      |           |           |   |  |
| <b>III</b> Data Pindah     |                                | Divisionan Tgl.                      | 16/66/707                  |      |           |           |   |  |
| <b>B</b> Ninde             |                                |                                      | Tentehting                 |      |           |           |   |  |

Gambar 12. Halaman Tambah Data Kartu Keluarga

#### **Surat Kartu Keluarga**

Surat ini merupakan Surat Kartu Keluarga dari penduduk yang ada di Desa Kedungrejo.

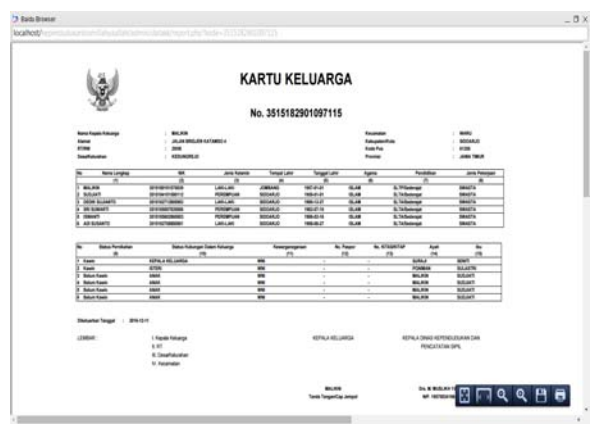

Gambar 13. Surat Kartu Keluarga

### **Halaman Data Pendaftaran Pembuatan KTP**

Pada halaman ini terdapat informasi mengenai data pendaftaran pembuatan KTP, sehingga dapat mengetahui penduduk yang memiliki KTP. Selain itu, pada halaman ini juga dapat digunakan untuk meng-*update* data pendaftaran pembuatan KTP atau bahkan menghapusnya dengan cara menekan tombol yang sudah ada.

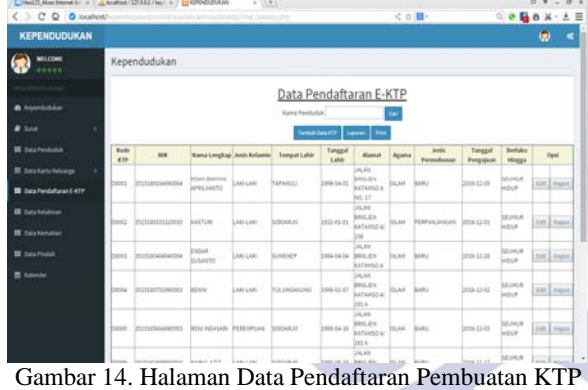

### **Halaman Tambah Data Pendaftaran Pembuatan KTP**

Pada halaman ini berfungsi untuk menambahkan data penduduk yang ada pada masing-masing bagian, jika sudah selesai maka tekan tombol "Tambah Data*"*.

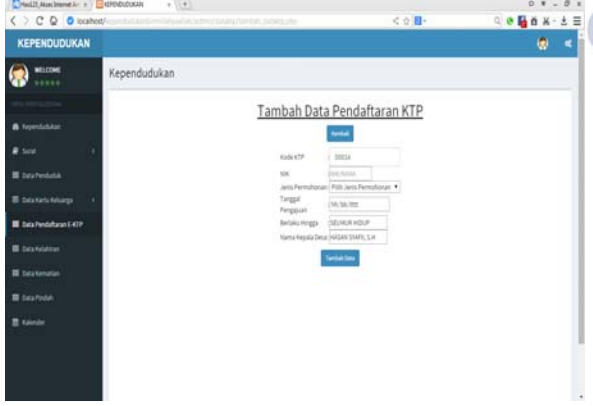

Gambar 15. Halaman Tambah Data Pendaftaran Pembuatan KTP

### **Surat Pendaftaran Pembuatan KTP**

Surat ini merupakan Surat Pendaftaran Pembuatan KTP di Desa Kedungrejo.

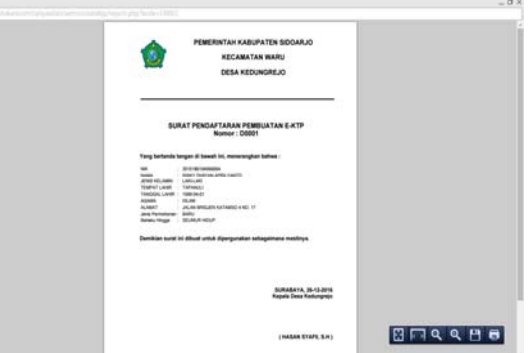

Gambar 16. Surat Pendaftaran Pembuatan KTP

### **Halaman Data Kelahiran**

Pada halaman ini terdapat informasi mengenai data kelahiran, sehingga dapat mengetahui penduduk yang lahir di Desa Kedungrejo. Selain itu, pada halaman ini juga dapat digunakan untuk meng-*update* data kelahiran atau bahkan menghapusnya dengan cara menekan tombol yang sudah ada.

| CHASS AM Hand Av. x   2 homes / STAS / New Y   CHADOOUA                                                                            |                               |                        | $x \cup \{0\}$       |                              |                      |             |                      |                      |            | $0.7 - 0.1$         |
|----------------------------------------------------------------------------------------------------|-------------------------------|------------------------|----------------------|------------------------------|----------------------|-------------|----------------------|----------------------|------------|---------------------|
| C Q O localhost/                                                                                                    |                               |                        |                      | within establishment the     |                      | く立目·        |                      | ○● 日 首 尚 ・ 土 三       |            |                     |
| <b>KEPENDUDUKAN</b>                                                                                                    |                               |                        |                      |                              |                      |             |                      |                      | 缈          | 馬                   |
| WILCOME<br>46666                                                                                                    | Kependudukan                  |                        |                      |                              |                      |             |                      |                      |            |                     |
|                                                                                                    |                               |                        |                      |                              | Data Kelahiran       |             |                      |                      |            |                     |
| <b>B</b> Komishka                                                                                                    |                               |                        |                      | <b>Isama Raul</b>            |                      | <b>Car</b>  |                      |                      |            |                     |
| <b>B</b> fund<br>٠                                                                                                    |                               |                        |                      | <b>Central Concreterings</b> | <b>Levels</b>        | $\sim$      |                      |                      |            |                     |
| 图 DelaPenbabk                                                                                                    | <b>No Suitab</b><br>Kelahiran | <b>Bana Bayi</b>       | <b>Jenis Kalanin</b> | <b>Tempot Laker</b>          | <b>Tanggal Lahir</b> | Jam Lahir   | <b>Name Reals</b>    | Nama (bu             |            | Opá                 |
| 图 Sela Karty Asharga<br>٠                                                                                                    | <b>BOOTS</b>                  | ZASKINA PUTAI DEM      | PERENPUAN            | <b>SOCARJO</b>               | 2010-08-08           | 15.40       | 543                  | MARDANA              |            | EIX Hand            |
|                                                                                                    |                               |                        |                      |                              |                      | <b>Inch</b> | twó                  |                      |            | <b>EPR   Hann</b>   |
|                                                                                                    | boom                          | <b>HunAMed THORD</b>   | <b>INJOHL</b>        | SOOHRJO                      | 2010-0012            |             |                      | SRINATI              |            |                     |
|                                                                                                    | <b>Bobes</b>                  | <b>FAZALAILA PUTRI</b> | PERENPLAN            | SOOKRJO                      | 2014-06-09           | bezt        | biser                | <b>SAUTI</b>         | <b>ERI</b> | Assoc               |
|                                                                                                    | boose                         | PODJA SEKAR BUNGA      | PERENPUM             | SURABASA                     | 2006/03/27           | teat        | <b>HAMIL</b> S       | <b>NURSER FITTER</b> | titi.      | <b>Hand</b>         |
|                                                                                                    | boon                          | <b>CAMILLON</b>        | LINDGAIL             | RGANJUK                      | 2030-11-01           | <b>ICAS</b> | <b>ISLAMINAD IDI</b> | <b>Side</b>          |            | <b>Life English</b> |
|                                                                                                    | <b>Joons</b>                  | PUSPITA DOM:           | PERENPUAN            | kenk                         | To Lo Island         | irii        | E.                   | <b>ENSAME</b>        |            | <b>EIR E HANK</b>   |
|                                                                                                    | boot                          | BATU DEWLPLOATA        | PEREVPLIAN           | <b>CHEATES</b>               | 2010-11-20           | 3630        | ita.                 | <b>ENDANG</b>        |            | <b>EST   Hand</b>   |
|                                                                                                    | kons                          | <b>MUNAMERS</b> BANK   | LAKILARY             | Scelains                     | 2014-05-29           | 35.25       | buyer                | SANTI                |            | <b>SIR Reput</b>    |
| <b>III</b> Data Feedaltares 5.428<br><b>III</b> Data Kelahiran<br><b>图 Intalkenation</b><br><b>B</b> Sala Fields<br><b>E</b> també | boon                          | <b>Zoolis antia</b>    | PEREMPLIAN           | 50048.0                      | 2010-11-01           | 1110        | <b>SAMYLO</b>        | <b>Inches</b> Free   | in 1       | Hans.               |

Gambar 17. Halaman Data Kelahiran

#### **Halaman Tambah Data Kelahiran**

Pada halaman ini berfungsi untuk menambahkan data penduduk yang ada pada masing-masing bagian, jika sudah selesai maka tekan tombol "Tambah Data*"*.

| THeilT Alecheme Art a C GROUNAN<br>< > C Q O locahosti | $x \mid 4$   | allify'smythian-reviewant arounnessing | く立目・                               | $0Y - 0X$<br>$0.0668 \cdot 1.0$ |
|--------------------------------------------------------|--------------|----------------------------------------|------------------------------------|---------------------------------|
| <b>KEPENDUDUKAN</b>                                    |              |                                        |                                    | ø<br>×                          |
| WELCOAS<br>*****                                       | Kependudukan |                                        |                                    |                                 |
|                                                        |              |                                        | Tambah Data Kelahiran              |                                 |
| <b>B</b> <i>trambibilize</i>                           |              |                                        | <b>Sental</b>                      |                                 |
| # first                                                |              | No Surat Katalonie ( 1992)             |                                    |                                 |
| <b>III</b> futurisminink                               |              | NK Asid:                               | <b>NATIONAL</b>                    |                                 |
| <b>IS</b> Seatabakelians                               |              | <b>Nama Basi</b><br>Jamie Hallamon     | Pilit Jels Kelance                 |                                 |
|                                                        |              | <b>Tempot Lahit</b>                    |                                    |                                 |
| <b>IS</b> Data Fendalta un E-439                       |              | HartLatter                             | Pith Natl #                        |                                 |
| <b>III</b> bishleine                                   |              | Tanggaliana                            | <b>M. 36.722</b>                   |                                 |
|                                                        |              | Jantator                               | <b>Local</b><br>W                  |                                 |
| <b>III</b> Delationation                               |              | Tanggal Pengasian (16.10.100)          |                                    |                                 |
|                                                        |              | <b>Nama Kyah</b>                       |                                    |                                 |
| <b>III</b> Sea Probab                                  |              | <b>Kanat kurb</b>                      |                                    |                                 |
| <b>B</b> kinds                                         |              | <b>News By</b><br><b>Kanat Inc.</b>    |                                    |                                 |
|                                                        |              | Nama kepala Desai (HAGAN SINFE, S.H.   |                                    |                                 |
|                                                        |              |                                        | NP Kepala Desa (19600711000043002) |                                 |

Gambar 18. Halaman Tambah Data Kelahiran

### **Surat Keterangan Kelahiran**

Surat ini merupakan Surat Keterangan Kelahiran di Desa Kedungrejo.

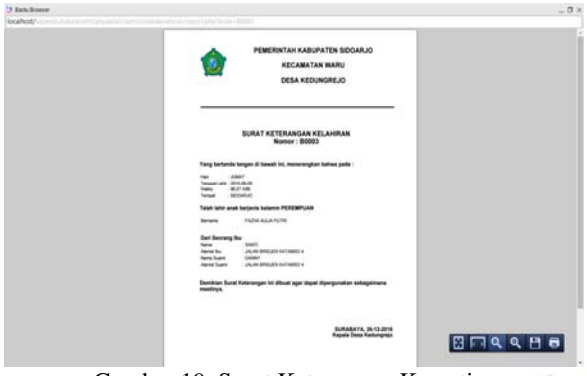

Gambar 19. Surat Keterangan Kematian

#### **Halaman Data Kematian**

Pada halaman ini terdapat informasi mengenai data kematian penduduk, sehingga dapat mengetahui penduduk yang meninggal di desa kedungrejo. Selain itu, pada halaman ini juga dapat digunakan untuk meng*update* data kematian penduduk atau bahkan menghapusnya dengan cara menekan tombol yang sudah ada.

| < > C Q O scatton/                                               |                       |                            | interaliabatmodiatamanabiliat zataremitarata |                  |                             |                  |                                                              | くり目・                       |                       |                             | $a$ e Ha $x - 1 \equiv$ |
|------------------------------------------------------------------|-----------------------|----------------------------|----------------------------------------------|------------------|-----------------------------|------------------|--------------------------------------------------------------|----------------------------|-----------------------|-----------------------------|-------------------------|
| <b>KEPENDUDUKAN</b>                                              |                       |                            |                                              |                  |                             |                  |                                                              |                            |                       |                             | ۰<br>$\blacksquare$     |
| WELCOME<br><b>BB606</b>                                          | Kependudukan          |                            |                                              |                  |                             |                  |                                                              |                            |                       |                             |                         |
|                                                                  |                       |                            |                                              |                  | Data Kematian               |                  |                                                              |                            |                       |                             |                         |
| <b>B</b> Tesenthdukan                                            |                       |                            |                                              |                  | <b>Nama Fenduduk</b>        |                  | tel.                                                         |                            |                       |                             |                         |
| $P$ form                                                         |                       |                            |                                              |                  | Tankel Dea Amatur   Camre   |                  | m                                                            |                            |                       |                             |                         |
| <b>IE</b> talyfentata                                            | No Sorut<br>Kennethan | <b>MK</b>                  | <b>Nama Fenduduk</b><br><b>Moninggal</b>     |                  | Jenis Kelanin Trenpat Lahir | Tairgail<br>Lake | <b>Alumist</b>                                               | <b>Tempot</b><br>Meninggal | <b>Hari Meninggal</b> | Tanggal<br><b>Meninggal</b> | Opti                    |
| <b>III</b> Sex Kertu Keluarga<br><b>IE</b> Sata Pendultaran EATP | coner                 | <b>HISTORIANO</b>          | SUM RANAVO                                   | PERENPLAN        | Factus                      | 2898-06-30       | <b>JALAN</b><br><b>BRICKS</b><br>katainin ar                 | bookid                     | SARTU                 | 2016-15-28                  | <b>EBI</b> Harold       |
| <b>IE</b> bestubine<br><b>III</b> biskesse                       | kwa                   | 00001003042003             | <b>SUVOID</b>                                | LANGUAKI         | <b>HEDRO</b>                | 0914141          | bic<br><b>SKAN</b><br><b>Michigan</b><br><b>BATAMON</b><br>m | <b>SOOMUO</b>              | SARTU                 | 2016 15:19                  | Em Engus                |
| <b>IE</b> bestindak<br><b>IS Kalendar</b>                        | nott                  | <b>STATES IN EXECUTIVE</b> | <b>Attack</b>                                | <b>LAND LAND</b> | \$200,000                   | 1949-01-01       | <b>JALAN</b><br><b>MACAS</b><br><b>KATANSO 47</b><br>bio     | <b>USAAXO</b>              | <b>ARRAY</b>          | 2016-13-25                  | <b>EALL RADIO</b>       |
|                                                                  | <b>Situ</b>           | <b>HULLELELENGE</b>        | <b>BASTURE</b>                               | ARS LARC         | <b>SERGAK ID</b>            | <b>ISO GLIZ</b>  | CALAN<br><b>SAVLICH</b><br>katainjo ki<br>bu                 | <b>SCRACCO</b>             | SELASA                | 2018-11-02                  | <b>DR. Hand</b>         |
|                                                                  | cioco                 | 31111311112000             | <b>HIASAN BASKY</b>                          | LAKILARI         | TARAKTUAN 2002-01-01        |                  | <b>SALARE</b><br><b>BAGJEN</b><br>kafairina                  | SOOMUS                     | <b>Avau</b>           | busisia                     | <b>EXT   Karut</b>      |
|                                                                  |                       |                            |                                              |                  |                             |                  | <b>JALAN</b><br><b>MARINE</b>                                |                            |                       |                             |                         |

Gambar 20. Halaman Data Kematian

### **Halaman Tambah Data Kematian**

Pada halaman ini berfungsi untuk menambahkan data penduduk yang ada pada masing-masing bagian, jika sudah selesai maka tekan tombol "Tambah Data*"*.

| ۰<br><b>KEPENDUDUKAN</b><br>WELCOME<br>Kependudukan<br>*****<br>Tambah Data Kematian<br>& topodution<br><b>Artist</b><br><b>B</b> Singl<br>No Surat Kernattas:<br>1.0004<br><b>Jane Automa</b><br><b>IS</b> big fedals<br>MAG<br>Tempet Meininggal<br><b>III</b> destatututelags<br>Hatlitenggal<br>(Filteract #)<br>Targas Henrigali<br>198, 165.7002<br><b>III</b> basined/talent KTP<br>Peryebab<br>Meningpal<br>III beskeldese<br>Tgi Fergasan<br>10, 10, 100<br>DAMAN STAFE, S.H.<br>Nama Kepala Desa<br><b>B</b> Dela Kematian<br>tor weppin fress<br><b>COMMODITEESIMES</b><br><b>STATUS</b><br><i><b>GIAEMNOLAL</b></i><br>图 Data Pindale | ◎●眉首系・土豆       |
|----------------------------------------------------------------------------------------------------|----------------|
|                                                                                                    | $\blacksquare$ |
|                                                                                                    |                |
|                                                                                                    |                |
|                                                                                                    |                |
|                                                                                                    |                |
|                                                                                                    |                |
|                                                                                                    |                |
|                                                                                                    |                |
|                                                                                                    |                |
|                                                                                                    |                |
|                                                                                                    |                |
| <b>Tential Data</b><br><b>E</b> spoke                                                                                                    |                |
|                                                                                                    |                |
|                                                                                                    |                |
|                                                                                                    | v              |

Gambar 21. Halaman Tambah Data Kematian

#### **Surat Keterangan Kematian**

Surat ini merupakan Surat Keterangan Kematian Penduduk Desa Kedungrejo.

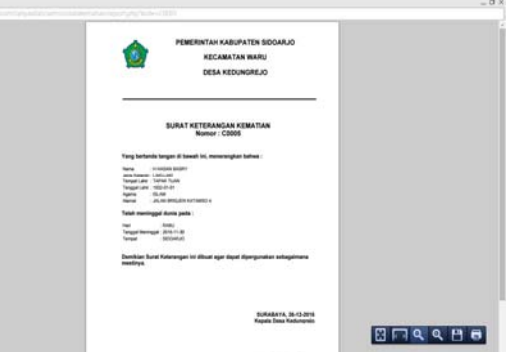

Gambar 22. Surat Keterangan Kematian

### **Halaman Data Penduduk Pindah**

Pada halaman ini terdapat informasi mengenai data penduduk pindah, sehingga dapat mengetahui penduduk yang pindah dari desa kedungrejo. Selain itu, pada halaman ini juga dapat digunakan untuk meng-*update* data penduduk yang pindah atau bahkan menghapusnya dengan cara menekan tombol button yang sudah ada.

| Neill Auchend Jr. v. L. bished (17331/les a ) E GROUULD |                    |                     |                                                      | x(1, 0)            |                                                    |                                         |                         |                                   |                             |                    | $O$ <b>W</b> $\rightarrow$ $O$ <b>M</b> |
|---------------------------------------------------------|--------------------|---------------------|------------------------------------------------------|--------------------|----------------------------------------------------|-----------------------------------------|-------------------------|-----------------------------------|-----------------------------|--------------------|-----------------------------------------|
| $C \supseteq C$ Q O localhost/                          |                    |                     | <b>Paintist/edministrations/stillet.competitures</b> |                    |                                                    |                                         |                         | く立目・                              |                             |                    | $0.0668 \cdot 1.00$                     |
| KEPENDUDUKAN                                            |                    |                     |                                                      |                    |                                                    |                                         |                         |                                   |                             |                    | ۰<br>×                                  |
| WELCOME<br>11111                                        |                    | Kependudukan        |                                                      |                    |                                                    |                                         |                         |                                   |                             |                    |                                         |
|                                                         |                    |                     |                                                      |                    |                                                    | Data Pindah                             |                         |                                   |                             |                    |                                         |
| <b>B</b> frombolier                                     |                    |                     |                                                      |                    | <b>Nama Penduduk Pindah</b>                        |                                         | <b>CHI</b>              |                                   |                             |                    |                                         |
| <b>B</b> Suite                                          |                    |                     |                                                      |                    |                                                    | <b>Selek Dea-Trobe   Caprine   Pres</b> |                         |                                   |                             |                    |                                         |
| <b>III</b> Data Feedubik                                | No Surge<br>Pindak | <b>MW</b>           | <b>Nama Longkap</b>                                  | Tanggal<br>Findals | <b>Klamat</b><br><b>Findals</b>                    | <b>ATIRM</b><br><b>Findale</b>          | <b>Desa Findals</b>     | <b>Kacamatan</b><br><b>Findah</b> | Kabupaten<br><b>Findals</b> | Proximi<br>Findah  | Opii                                    |
| <b>III</b> bigitatu teliaga                             | <b>Hotels</b>      | SAUSTEREESTAGE      | <b>SURALIS</b>                                       | 2016-05-06         | <b>JAC AND</b><br>Atalie.                          | <b>Into</b>                             | <b>NADUM</b>            | <b>KERTOSONO</b>                  | MAXULR                      | <b>JABA TINUE</b>  | <b>EXT</b> Rand                         |
| <b>III</b> Sala Pendultaran E-KTP                       | <b>Poots</b>       | 25111040270004      | <b>ISTY</b>                                          | 2016-01-27         | <b>JACAN</b><br><b>BRICKY</b><br>AATAHS05          | kans                                    | jaam                    | <b>NAME</b>                       | 10048.0                     | Assa Tridott       | <b>Edit 3 Nature</b>                    |
| <b>IS</b> bestellings<br><b>B</b> biskeston             | <b>PSOC3</b>       | http://www.itzia    | LUCA REBIGASARE DEDG-CS-06                           |                    | <b>JALAN</b><br><b>ERIC XTH</b><br><b>RATAMS33</b> | bitt                                    | <b>JAMTS</b>            | <b>SAARD</b>                      | SOCAK (1)                   | <b>SAILA TERUE</b> | <b>Edd   Harist</b>                     |
| <b>B</b> Data Pinduk                                    | Posta              |                     | kathim                                               | 2016-12-01         | <b>JACAN</b><br><b>USCAL</b><br><b>LPARIAAI</b>    | lus                                     | KURDISARI               | <b>MARS</b>                       | <b>LOCAR ID</b>             | <b>ASSA TOUR</b>   | <b>Eds   Hazed</b>                      |
| <b>E</b> talente                                        | Hottl              | highlandesign)      | SATUMM                                               | 2056-03-02         | <b>JALAN</b><br>harist                             | iuu                                     | LANBARG KUNINGKERTOSONG |                                   | MARKIN                      | <b>JAWA TAKUR</b>  | <b>Edit   Name</b>                      |
|                                                         | Pobla              | 202012-012-022      | RONDAN                                               | 2016 01-25         | <b>JALAN ASR</b>                                   | 32/04                                   | KUMMAN                  | <b>MERTOSOMO</b>                  | 6588306                     | ASK TIER           | Edit   Napot                            |
|                                                         | Host               | <b>MOTORINGUILL</b> | SAFIA AZZ                                            | 2018-11-28         | <b>JALAN</b><br><b>RAJEREZ</b>                     | ture                                    | MADUM                   | <b>HERTOSONO</b>                  | MAKIN                       | ANA TARUS          | <b>EAL ENGIN</b>                        |
|                                                         | <b>Pota</b>        | 000104120800        | HASTMALT LEEAH TANDUSUS                              |                    | 14,810<br><b>BRILES</b><br><b>KATAMS35</b>         | litte                                   | <b>Listen</b>           | <b>MARLE</b>                      | secuto                      | AILL TOUR          | <b>Date &amp; Alanch</b>                |

Gambar 23. Halaman Data Penduduk Pindah

### **Halaman Tambah Data Penduduk Pindah**

Pada halaman ini berfungsi untuk menambahkan data penduduk yang ada pada masing-masing bagian, jika sudah selesai maka tekan tombol "Tambah Data*"*.

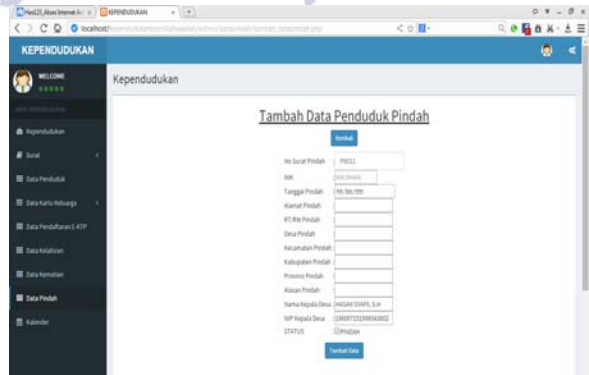

Gambar 24. Halaman Tambah Data Penduduk Pindah

#### **Surat Keterangan Pindah**

Surat ini merupakan Surat Keterangan Penduduk Pindah dari Desa Kedungrejo.

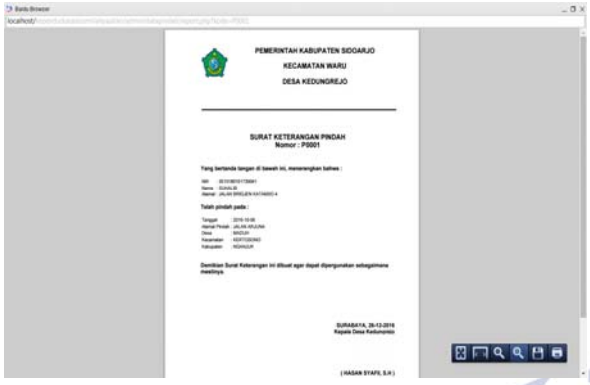

Gambar 25. Surat Keterangan Pindah

# **PENUTUP**

#### **Simpulan**

Dari hasil pembuatan aplikasi kependudukan di Desa Kedungrejo Waru-Sidoarjo, penulis dapat menarik kesimpulan yaitu dengan membuat aplikasi kependudukan berbasis web maka dapat menyajikan informasi secara cepat dan akurat. Dengan aplikasi kependudukan ini maka dapat membantu dan mempermudah pencarian informasi kependudukan. Selain itu juga dapat mencegah terjadinya penumpukan file dan memperkecil ruang penyimpanan sehingga memudahkan pihak desa atau kelurahan dalam pengoperasikannya dan memperkecil kesalahan yang mungkin terjadi serta memudahkan dalam pembuatan laporan kependudukan.

#### **Saran**

Aplikasi kependudukan yang dibangun ini masih jauh dari sempurna, untuk itu aplikasi kependudukan ini diharapkan dapat menjadi bahan atau referensi bagi pembaca dan pengembang yang lain agar dapat tercipta Aplikasi Kependudukan Berbasis Web di Desa Kedungrejo Waru-Sidoarjo yang lebih baik lagi. Dimana aplikasi tersebut dapat dikembangkan dengan menggunakan grafik pertumbuhan jumlah penduduk setiap tahun. Selain itu, aplikasi ini juga dapat dikembangkan dengan membuat aplikasi kependudukan untuk daerah yang lebih luas lagi.

### **DAFAR PUSTAKA**

- Arief, Rudyanto. 2011. *Pemograman Web Dinamis Menggunakan PHP dan MySQL*. Yogyakarta: Andi.
- Cahyono. 2003. Dasar Ekonomi Kependudukan. Yogyakarta: Andi.
- Jogiyanto. 2005. *Analisis dan Desain Sistem Informasi*. Yogyakarta: Andi.
- Kadir. 2008. *Belajar Database menggunakan MySQL*.

Yogyakarta: Andi.

- Kadir, Abdul. 2002. *Dasar Pemrograman Web Dinamis Menggunakan PHP*. Yogyakarta: Andi.
- Kristanto. 2004. Pengantar Sistem Basis Data. Yogyakarta: Andi.
- Simarmata. 2006. *Pengenalan Teknologi Komputer dan Informasi*. Yogyakarta: Andi.
- Tim Penulis. 2014. *Buku Pedoman Penulisan Buku Skripsi Unesa*. Surabaya: Universitas Negeri Surabaya.
- Wicaksono. 2008. *Membangun Bisnis Online dengan Mambo*. Jakarta: Elex Media Komputindo.

eri Surabaya